# **El trabajo de las TIC/TAC en la Educación Primaria: Una guía práctica para llevar a cabo en las aulas. (PARTE I)**

**Título:** El trabajo de las TIC/TAC en la Educación Primaria: Una guía práctica para llevar a cabo en las aulas. (PARTE I). **Target:** Maestros de Educación Primaria. **Asignatura:** Informática. **Autor:** Gregorio Martinez Bernuz, Licenciado en Ciencias de la Actividad Física y del Deporte, Maestro de Primaria.

#### **1. INTRODUCCIÓN**

La incorporación y el desarrollo de las TIC en nuestra sociedad ha supuesto una auténtica revolución en el mundo que nos rodea, tanto es así, que los ciudadanos sentimos la imperiosa necesidad, y en muchos casos la obligación, de realizar una adaptación constante a los vertiginosos cambios que nos encontramos prácticamente a diario. Extraño será el día que no escuchemos la creación de una nueva app que mejorará nuestra calidad de vida, la incorporación de un nuevo software que aumentará las prestaciones de nuestro PC, o la invención de una maquinaria con novedosos sistemas que nos ayudarán a superar dificultades insalvables hasta el momento.

Las nuevas generaciones son conscientes de esta forma de vida, la conocen porque han nacido y crecido con ella, los llamados "nativos digitales" son ciudadanos ya inmersos en el mundo de las NNTT, pero es necesario ayudarles y orientarles para saber gestionar su uso, desarrollar un espíritu crítico y saludable hacia ellas, conocer sus ventajas e inconvenientes y utilizarlas de forma razonable, responsable y eficaz.

Llegados a este punto, los gestores públicos de la educación y los docentes nos enfrentamos ante el inmenso reto que supone inculcar a nuestros alumnos la necesidad del aprendizaje y reciclaje constante de las TIC, realizando una incorporación exitosa de las mismas en cada centro según las necesidades e idiosincrasia de los mismos. Este gran desafío no solo hace referencia a la formación y competencia digital de los docentes, la cual debe ser amplia y constante, sino a la elaboración de documentos organizativos y planes de actuación que recojan como gestionar las nuevas tecnologías en cada centro educativo: objetivos, contenidos, metodología, espacios -horarios, coordinación docente, control de los equipamientos, atención a la diversidad, evaluación… Además, es imprescindible hacer una buena selección e inventario del material adecuado para cada centro, asumiendo costes y realizando un eficaz mantenimiento de las herramientas elegidas, de forma que respondamos a las necesidades y prioridades de los alumnos.

Las nuevas tecnologías son pues, un instrumento que debe acompañar a los alumnos desde sus edades más tempranas, de forma que estén vinculadas en todo momento a su proceso de E -A, y que supongan un camino más fácil para lograr los objetivos curriculares. No se trata de mostrar y explicar meramente a los estudiantes el funcionamiento de diversos instrumentos, aplicaciones o programas, sino de utilizarlas como vía para alcanzar los objetivos de las diferentes áreas.

A continuación presento este documento como una herramienta sencilla y práctica que contiene los aspectos esenciales de la práctica educativa enmarcados en la enseñanza de las TIC, que servirá como orientación a los docentes para trabajarlas en las aulas de una forma eficaz, a través de un sistema metodológico sencillo y coherente, con un amplio abanico de aprendizajes y una evaluación apropiada, completa y objetiva.

# **2. METODOLOGÍA DE TRABAJO CON LAS TIC**

El planteamiento inicial a la hora de abordar la metodología a utilizar por parte del docente debe responder a qué instrumentos, aplicaciones y recursos de las TIC serán los más apropiados para abordar los objetivos curriculares planteados. Es decir, el punto de partida son siempre los objetivos planteados en nuestras programaciones, proyectos o unidades didácticas, una vez tenemos claro esto, debemos elegir cómo las TIC podrán ayudar a nuestros alumnos de la forma más eficaz, facilitándoles el camino hacia el éxito.

El uso de las TIC comporta tres tipos de fases de aprendizajes diferenciados pero complementarios:

1. Fase de planificación y organización del aprendizaje de las TIC: En esta fase se realizará la presentación de la actividad TIC, donde se expondrán los objetivos a alcanzar, los criterios de evaluación, las normas, los materiales que utilizaremos, el tiempo que emplearemos para la actividad (si es muy extensa se puede exponer la planificación en un calendario, temporalizando los diferentes pasos de la actividad), la formación de los grupos y/o explicación de los roles de los alumnos, los aspectos preventivos… Podemos facilitar al alumno/a una guía de trabajo para que pueda hacer un seguimiento y desarrollo del mismo de forma óptima.

**Orientaciones por parte del docente**: El maestro deberá en esta fase explicar las características de la actividad de la forma más clara y transparente posible, resolviendo las dudas de los alumnos con respecto a la puesta en marcha y despertando su interés hacia la tarea, motivándolos y estimulándolos para su realización. *"La motivación es lo que mueve al ser humano a alcanzar sus metas" (Francisco Yáñez)*

2. Fase de los aprendizajes propios de las TIC: Es la fase más técnica. Se trata de aprender competencias funcionales sobre aplicaciones, programas, plataformas, herramientas y otros elementos que posteriormente ayudarán a los niños a alcanzar los objetivos curriculares. Esta fase necesita ser complementada por la siguiente (*Fase de aprendizajes curriculares a través de las TIC*) ya que si aprendemos el uso de una herramienta es para posteriormente darle un uso práctico y una aplicación real que nos ayude a consolidar los aprendizajes. No podemos utilizar algo como un medio si no aprendemos primero como funciona. Algunos ejemplos de este tipo de aprendizaje podrían ser: enseñar al alumno a escanear imágenes, a realizar una descargar o a cambiar el fondo de una presentación.

**Orientaciones por parte del docente**: El maestro deberá en esta fase explicar el funcionamiento técnico de las herramientas a utilizar, aconsejando sobre su adecuado uso, informando sobre sus utilidades y facilitando, si es necesario, tutoriales de utilización y material complementario.

3. Fase de los aprendizajes curriculares a través de las TIC: En este caso las TIC tienen una función de vía o camino para alcanzar éstos objetivos, ya que los alumnos ya tienen un dominio técnico de la herramienta/s que utilizan como mediadoras, es decir, ya han adquirido el aprendizaje propio. Un ejemplo de este tipo de aprendizaje sería realizar un cuento en línea entre varios alumnos, publicar una información en el blog de la clase o realizar un *JClic* sobre las partes del cuerpo humano.

Por tanto, será siempre necesario realizar primero un aprendizaje propio de las TIC para que posteriormente la herramienta pueda servir como mecanismo hacia el objetivo escolar, como por ejemplo, aprender el uso de una cámara de fotos y la posterior descarga e impresión de las imágenes para luego hacer un mural en clase con las fotos de animales realizadas. Una vez el alumno adquiere el aprendizaje propio de la herramienta (el uso básico de una cámara digital), puede seguir mejorando sus competencias respecto a ella (configuración avanzada, efectos artísticos en las fotos, ráfaga de disparos, temporizador…) a la vez que trabaja el objetivo

curricular (por ejemplo, "*identificar animales vertebrados e invertebrados*") de esta forma, estará trabajando en las fases 2 y 3 simultáneamente.

Existen aprendizajes propios de las TIC que requieren una complejidad mucha más amplia que otros, y por lo tanto, los docentes deberemos emplear más tiempo en esta fase de aprendizaje, por ejemplo, no es igual de sencillo enseñar el manejo de un procesador de textos que explicar el funcionamiento de un *JClic*.

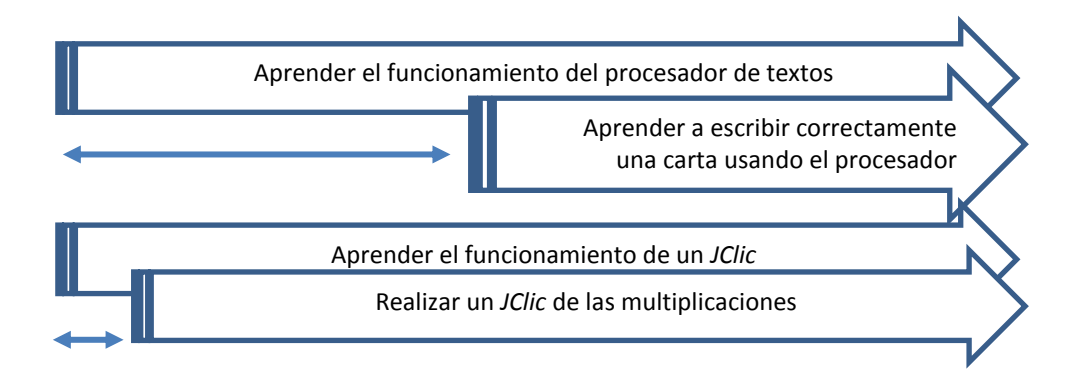

**Orientaciones por parte del docente**: El maestro deberá en esta fase orientar al alumno hacia la consecución de los objetivos planteados, diseñar actividades, plantear preguntas, proponer debates…, así como resolver los problemas que les irán surgiendo a los niños durante la actividad. Además es muy importante ser consciente de la progresión y nivel de cada alumno durante la actividad, no solo en la parte final de la misma, sino en todo su proceso.

En este esquema lineal podemos observar todas las fases anteriormente explicadas:

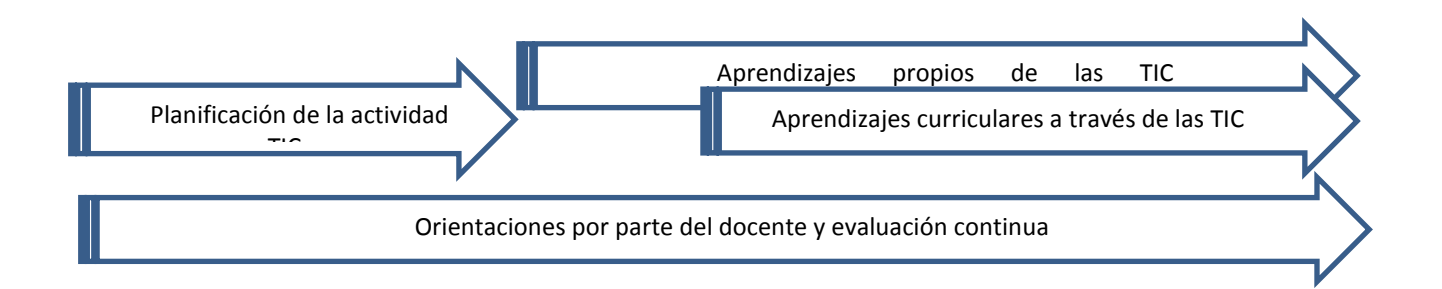

#### Algunos aspectos a tener en cuenta a la hora de abordar actividades relacionadas con las TIC:

 $\checkmark$  Es de vital importancia preparar la presentación de la actividad para que resulte lo más motivante posible y despierte el interés de todos los alumnos. Además debemos dejar claras las normas, reglas y procedimientos que utilizaremos, así como el objetivo/s que queremos conseguir con su realización.

- $\checkmark$  Una buena preparación, diseño y revisión de la actividad facilitará en gran medida su puesta en práctica, además deberemos supervisar previamente la forma en la que llevaremos a cabo la evaluación (*ver punto 4 del documento*) y ajustar las actividades al nivel y características de nuestro alumnado de una forma real.
- Deberemos tener en cuenta previamente como daremos respuesta a la ATENCIÓN A LA DIVERSIDAD. Cabe destacar, que las TIC son ya por sí mismas un elemento importantísimo para la atención a la diversidad, ya que tienen múltiples funciones en esta faceta: herramientas para dar respuesta y satisfacer cualquier tipo de limitación motriz o cognitiva, ayuda para la sociabilización de las personas, formación individualizada, diferentes itinerarios y rapidez de acceso al conocimiento, gran capacidad de adaptabilidad al usuario, versatilidad… Así pues, deberemos si es necesario crear materiales específicos para esta tipología de alumnado. En la bibliografía del documento pueden consultarse algunas guías que contienen recursos para dar respuesta a los diferentes tipos de limitaciones.
- Es muy aconsejable contextualizar la actividad dentro del marco del *Plan TIC/TAC* de cada centro escolar, y también dentro del *Plan Lector del centro*, fomentando la lectura como una herramienta fundamental para resolver la tarea: tutoriales, libros electrónicos, lecturas multimedia, uso de la biblioteca, enciclopedias digitales, búsqueda de información…
- $\checkmark$  Respecto a la organización de las agrupaciones, es aconsejable fomentar las actividades colaborativas, ya que trabajan el intercambio de conocimientos y ayudas entre estudiantes. Los modelos heterogéneos de agrupaciones por parejas o pequeños grupos son muy eficaces, ya que los alumnos más avanzados ayudan mucho a los alumnos con más dificultades a través de la observación e imitación, son los llamados "padrinos digitales".
- $\checkmark$  No hay que utilizar siempre una misma estrategia (aunque resulte exitosa) ya que usar diferentes métodos, actividades y soluciones tiene como consecuencia que los alumnos no caigan en automatismos fáciles y soluciones repetitivas.
- $\checkmark$  La PDI se presenta como un instrumento fundamental, ya que permite realizar explicaciones, aclaraciones y ejemplos a un gran grupo, de forma que si detectamos dudas o problemas a nivel individual que pueden repetirse en otros alumnos, debemos recurrir a la PDI para captar la atención de todo el grupo y evitar así repetir muchas veces una misma explicación. También nos permitirá llevar a cabo actividades donde participe todo el grupo-aula y los alumnos al completo puedan observar, preguntar, intervenir…
- $\checkmark$  Por último, y como indicamos en la introducción del documento, el docente deberá realizar un reciclaje y formación continua para estar al día de nuevos programas, aplicaciones e instrumentos que pueden ser útiles para abordar las actividades.

## **3. OBJETIVOS, CONTENIDOS Y COMPETENCIAS A ALCANZAR EN LA E.P.**

Una vez explicada la metodología y el proceso a llevar a cabo a la hora de trabajar las TIC en la Educación Primaria, expondré una lista de objetivos de las TIC que los alumnos deben alcanzar a lo largo de los diferentes ciclos. Estos objetivos, que se presentan como la parte clave del documento, están englobados dentro de diferentes competencias en las tecnologías de la información y la comunicación, que he integrado a su vez en tres ámbitos competenciales de las TIC. Pese a que existen muchas clasificaciones y propuestas sobre los ámbitos, competencias y dimensiones de las TIC, no es mi intención en este apartado exponer otra diferente ni buscar un ideal de organización, sino un intento de enmarcar el abanico de aprendizajes que debe asumir un

PublicacionesDidácticas

niño en su etapa de escolarización primaria, creando unas tablas útiles y prácticas que den respuesta a todo lo que un docente debe trabajar con sus alumnos desde los 6 a los 12 años para lograr alcanzar las competencias de todos los ámbitos de las TIC.

Los tres ámbitos competenciales de las TIC en los que enmarcaré los aprendizajes o contenidos clave no deben entenderse de forma aislada, sino a través de una interacción constante entre los mismos, donde una misma actividad puede suponer el trabajo de objetivos y competencias de los tres ámbitos.

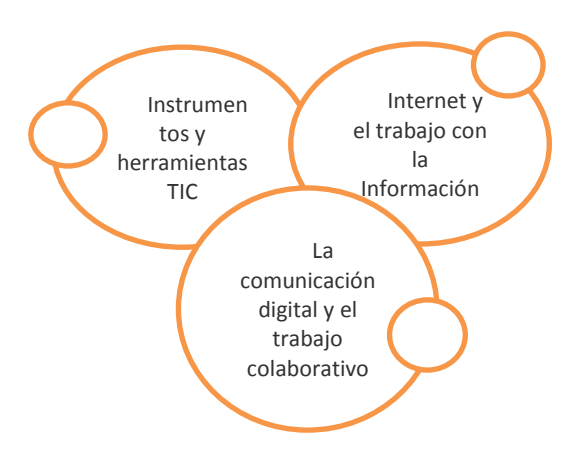

## *Ámbitos de las TIC*

Por ejemplo, realizar una búsqueda de información sobre el clima y guardarla en un dispositivo de almacenamiento estará trabajando en los ámbitos 1 y 2, mientras que escribir un texto en línea entre varios alumnos a través de un procesador de texto para posteriormente publicarlo en un *Blog* trabaja fundamentalmente los ámbitos 1 y 3.

El alumno deberá trabajar los objetivos curriculares a la vez que va adquiriendo las competencias digitales, se trata entonces de realizar actividades que deben ser resueltas desarrollando estas competencias, a la vez que se buscan conseguir los objetivos planteados en la programación o proyecto del área que estamos trabajando.

A continuación expondré los objetivos a trabajar en cada ámbito y en cada uno de los ciclos de Educación Primaria, donde quedarán enmarcados todos los aprendizajes.

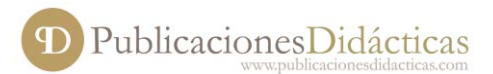

# **Instrumentos y herramientas TIC**

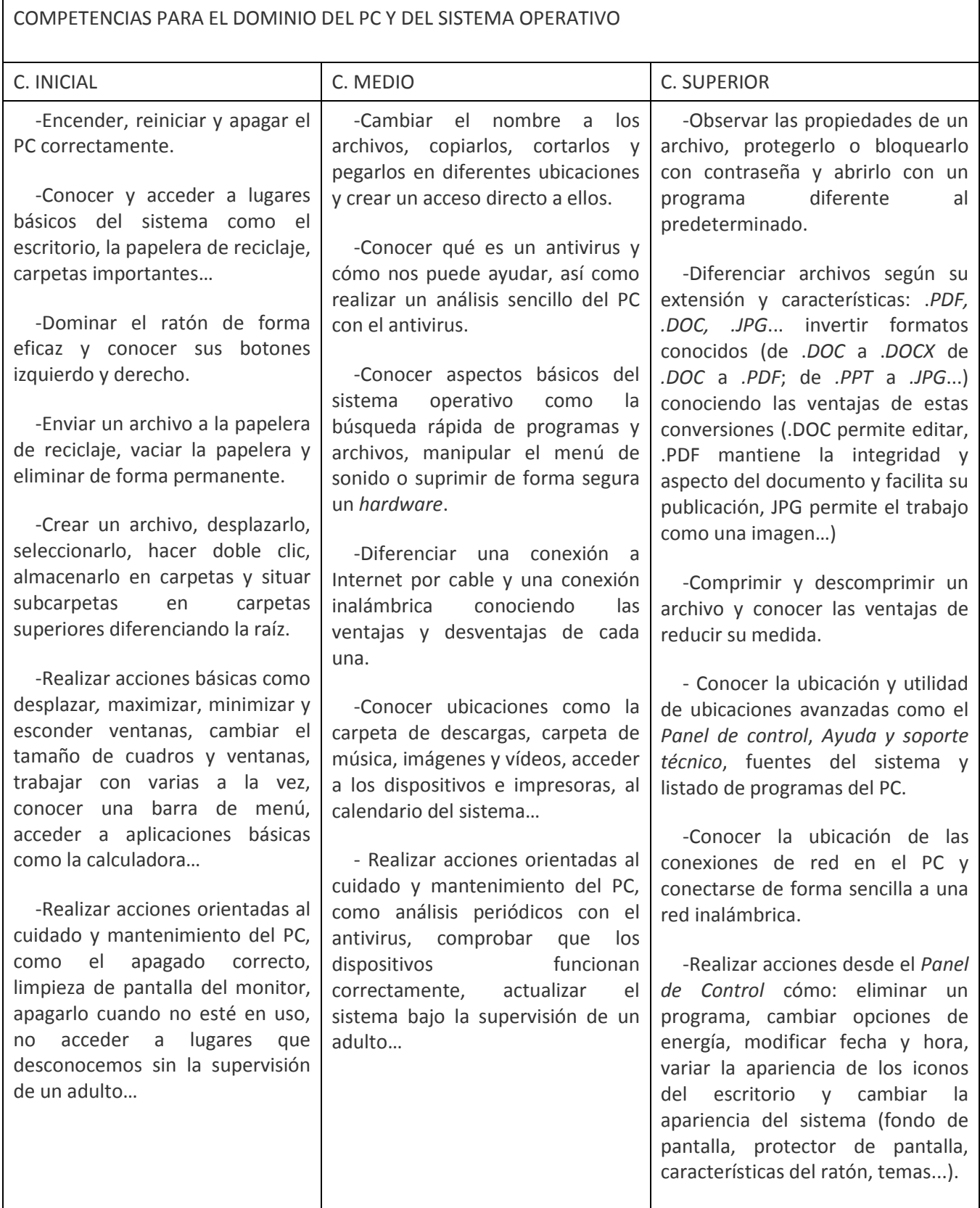

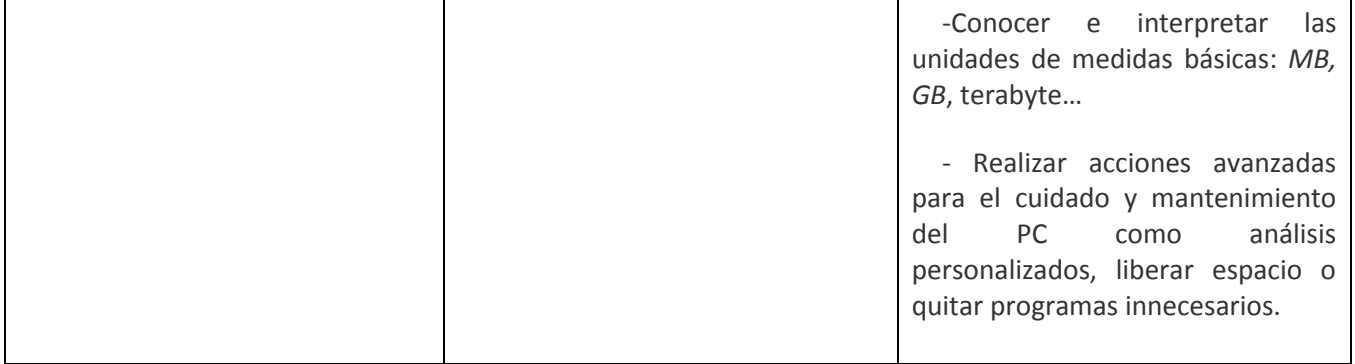

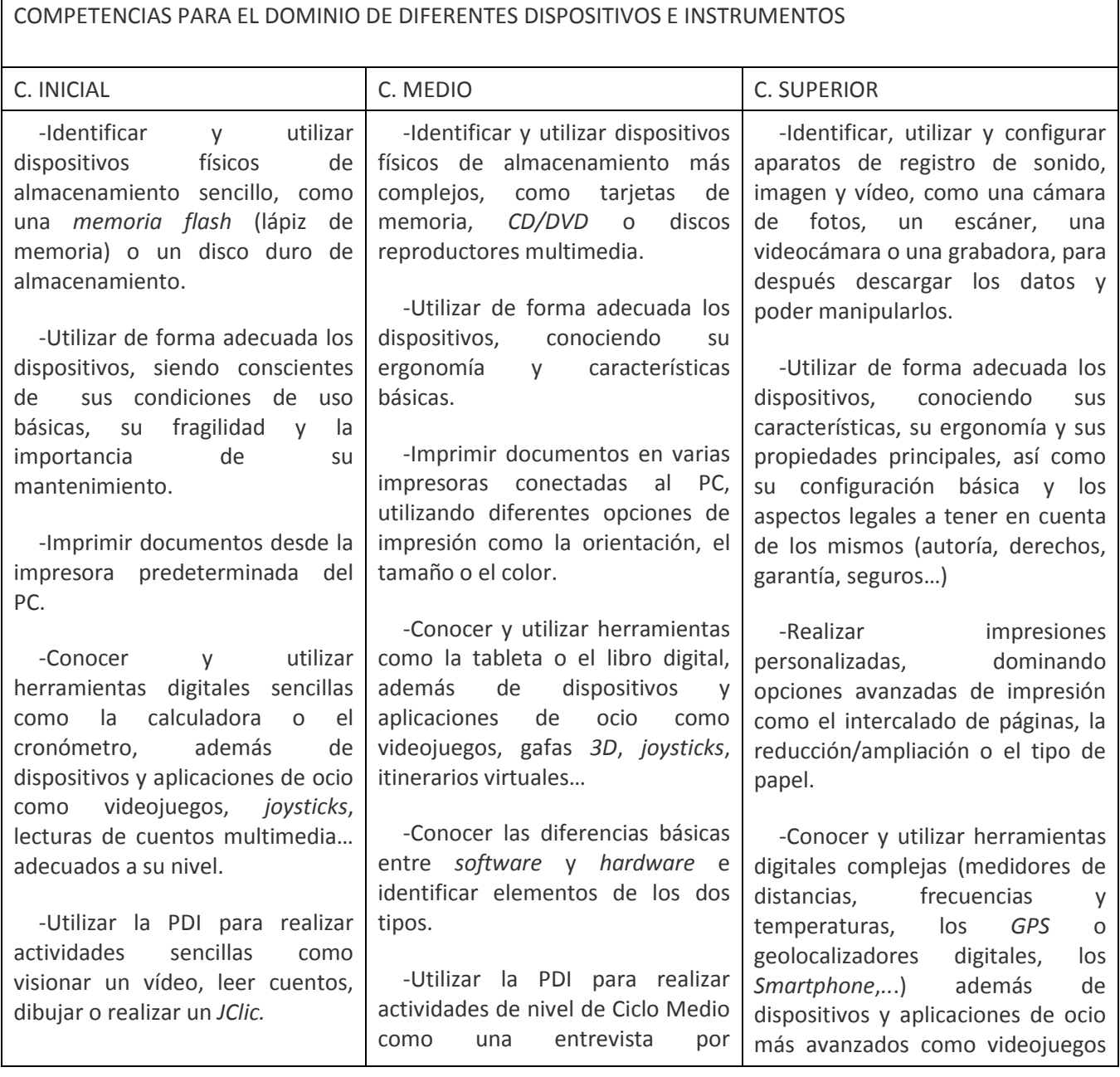

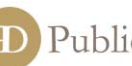

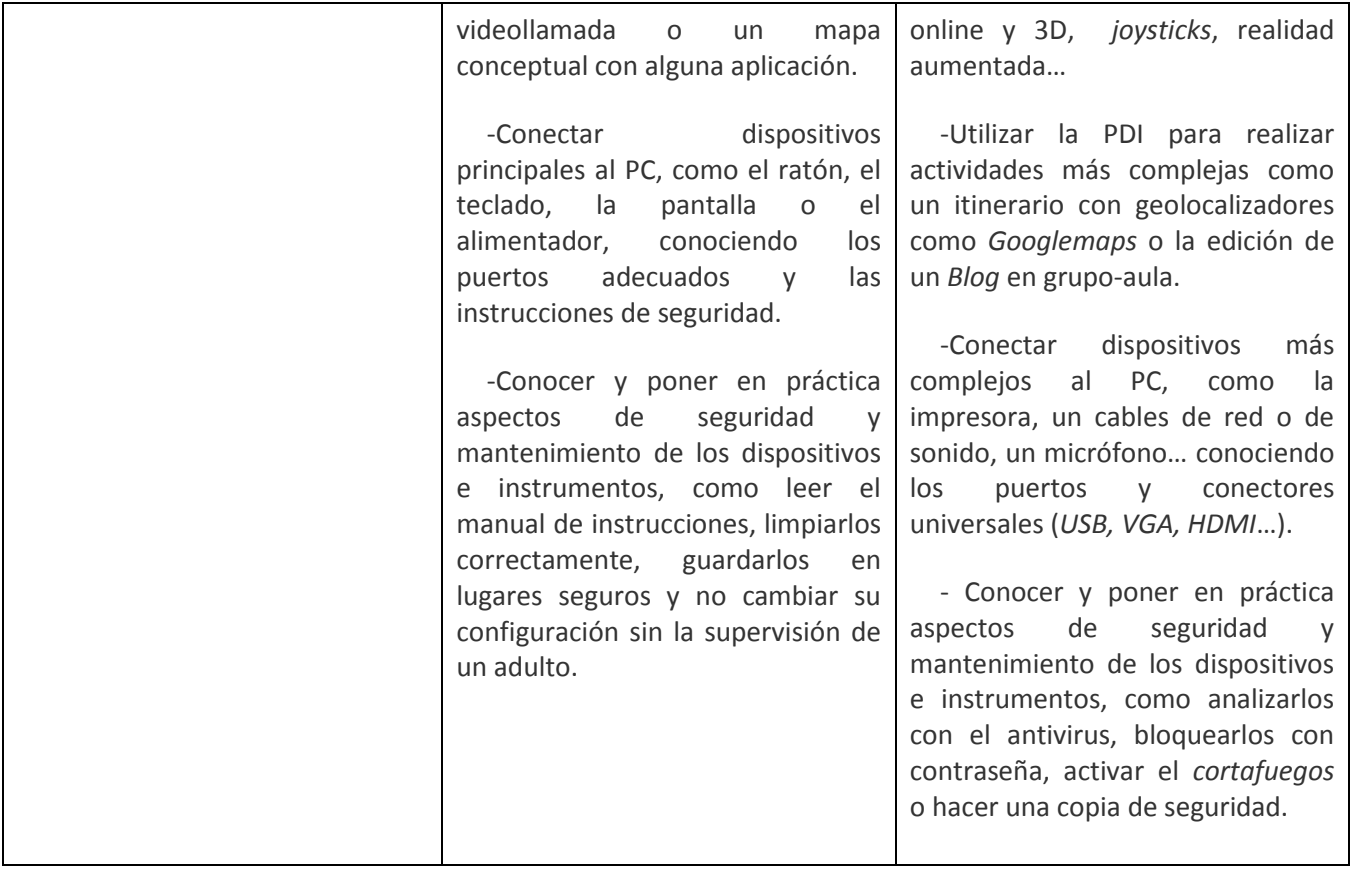

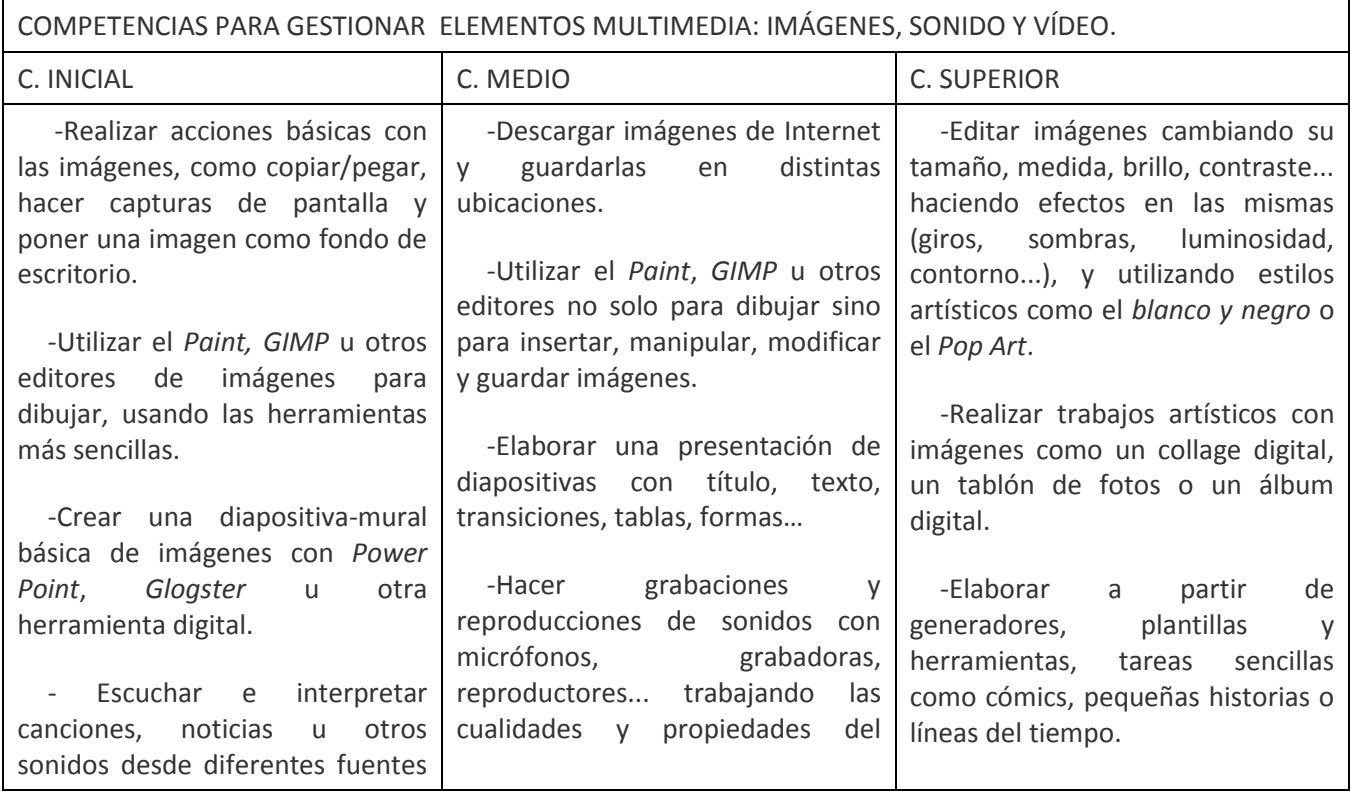

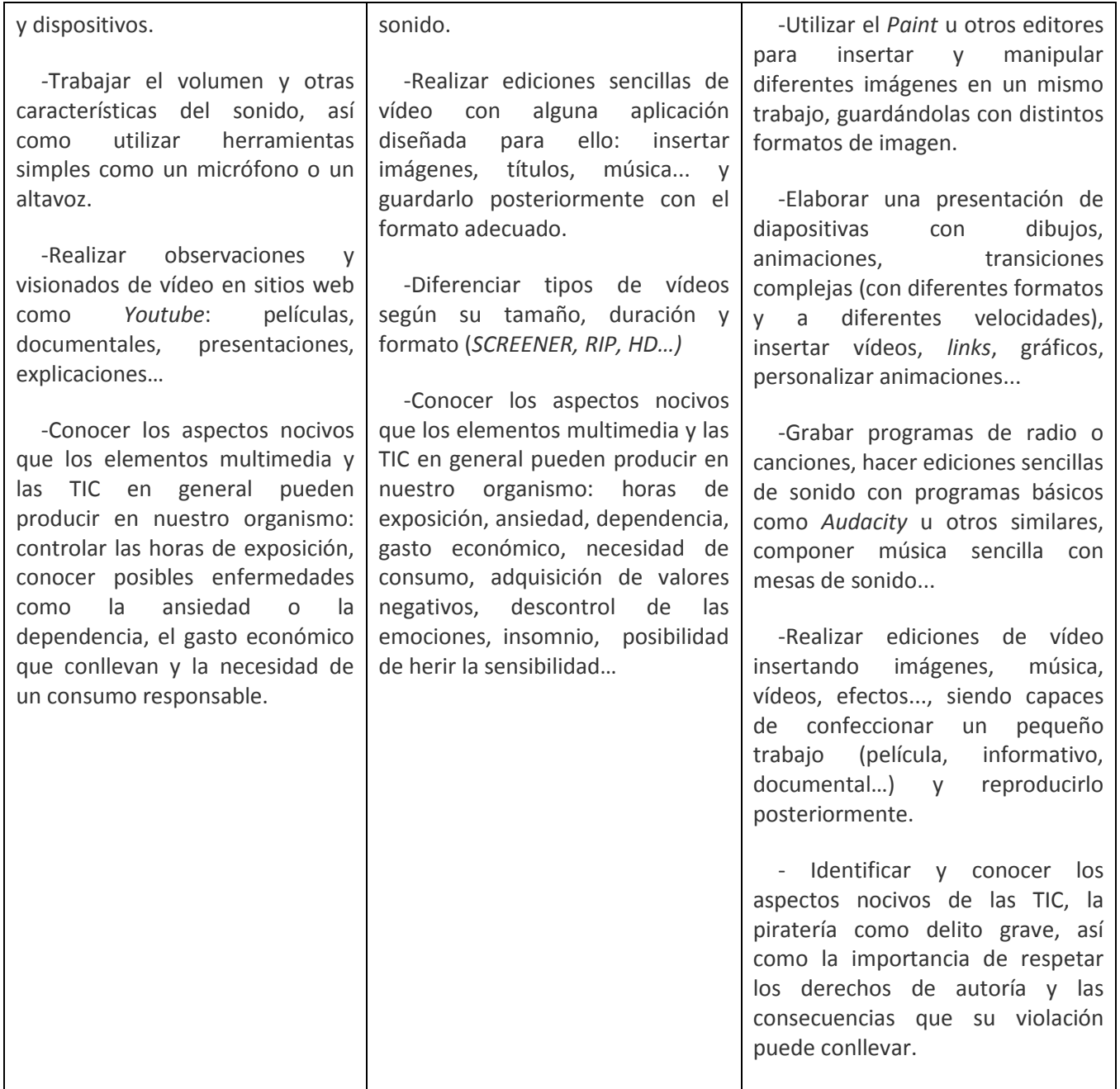

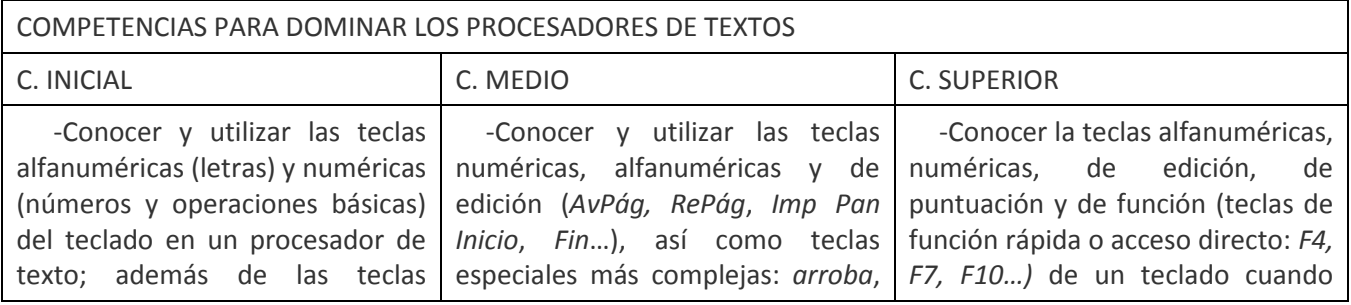

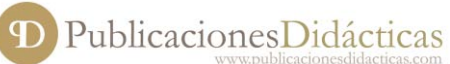

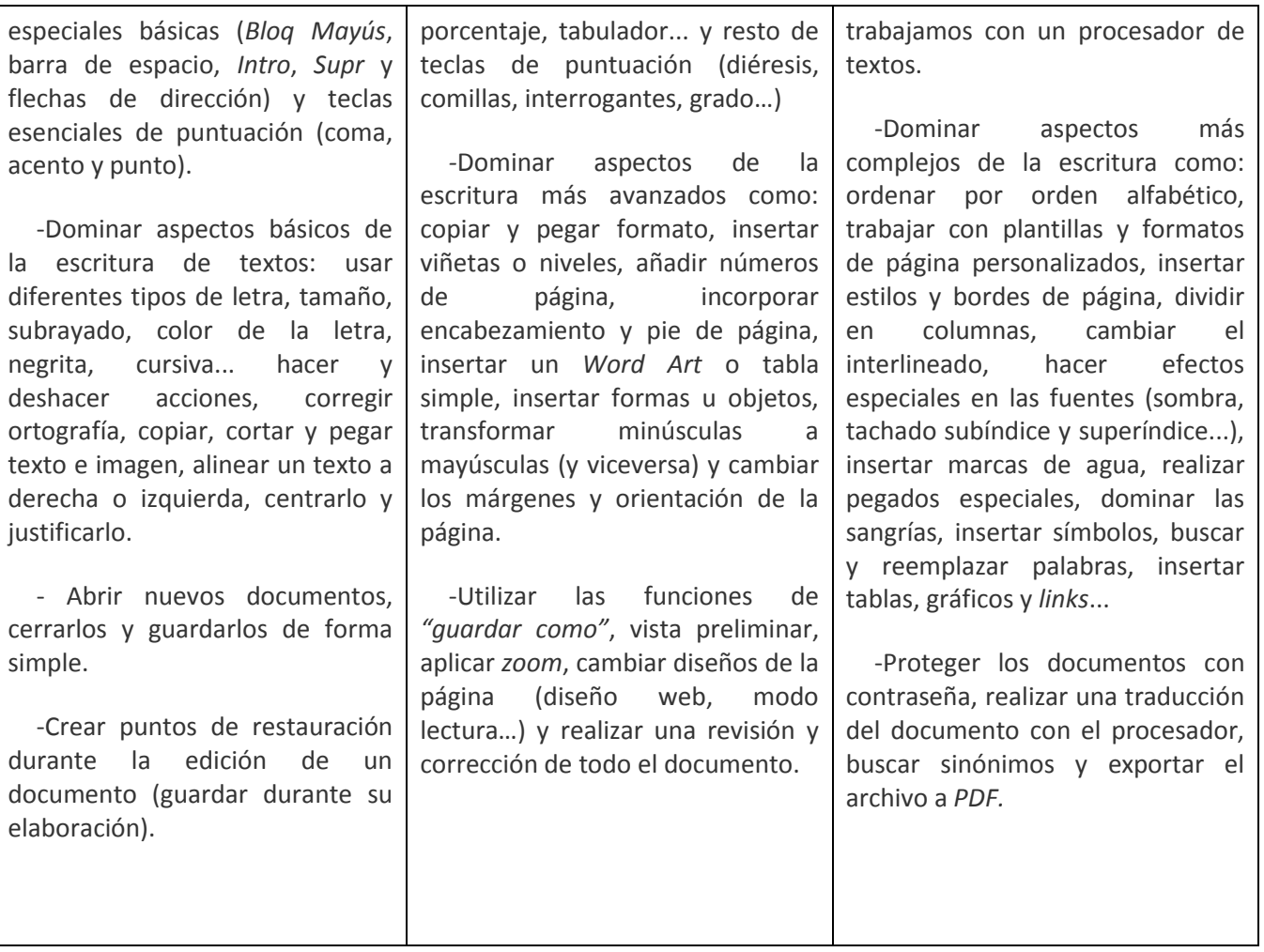

●